## Section 3-4 Linear Programming

When you try to minimize or maximize a set of multiple linear relationships within a given constraint, you use linear programming.

The area in yellow is called the feasible region, meaning it is  $\pm$ the only set of possible values to make the relationship true for all constraints.

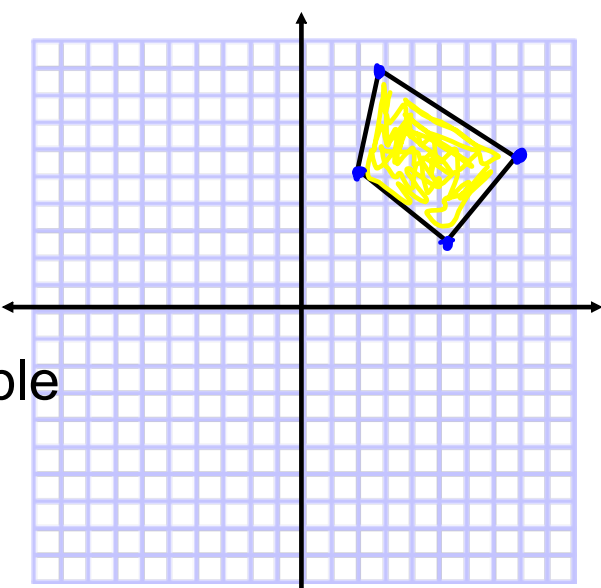

When you are trying to minimize or maximize something, that is the objective function. You use the vertices of the feasible region to plug into the objective function to find the min and max.

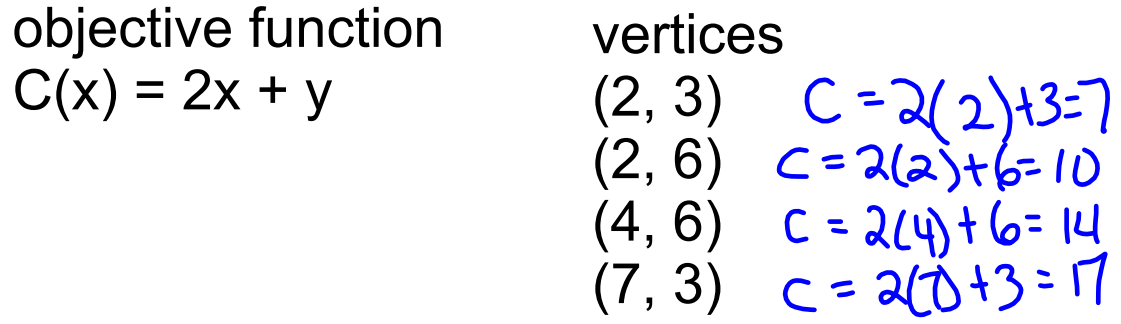

Find the min and max for the function above.

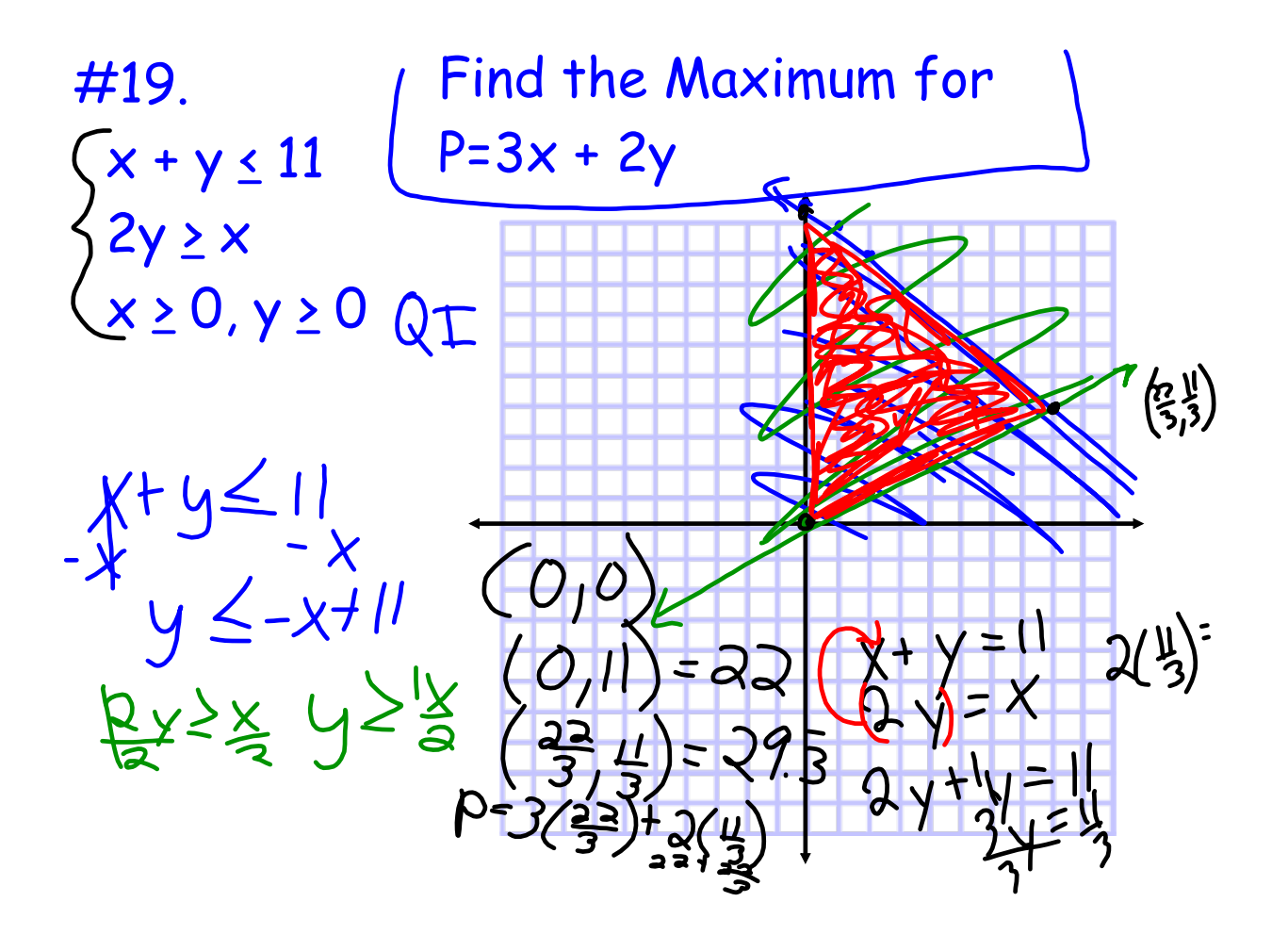

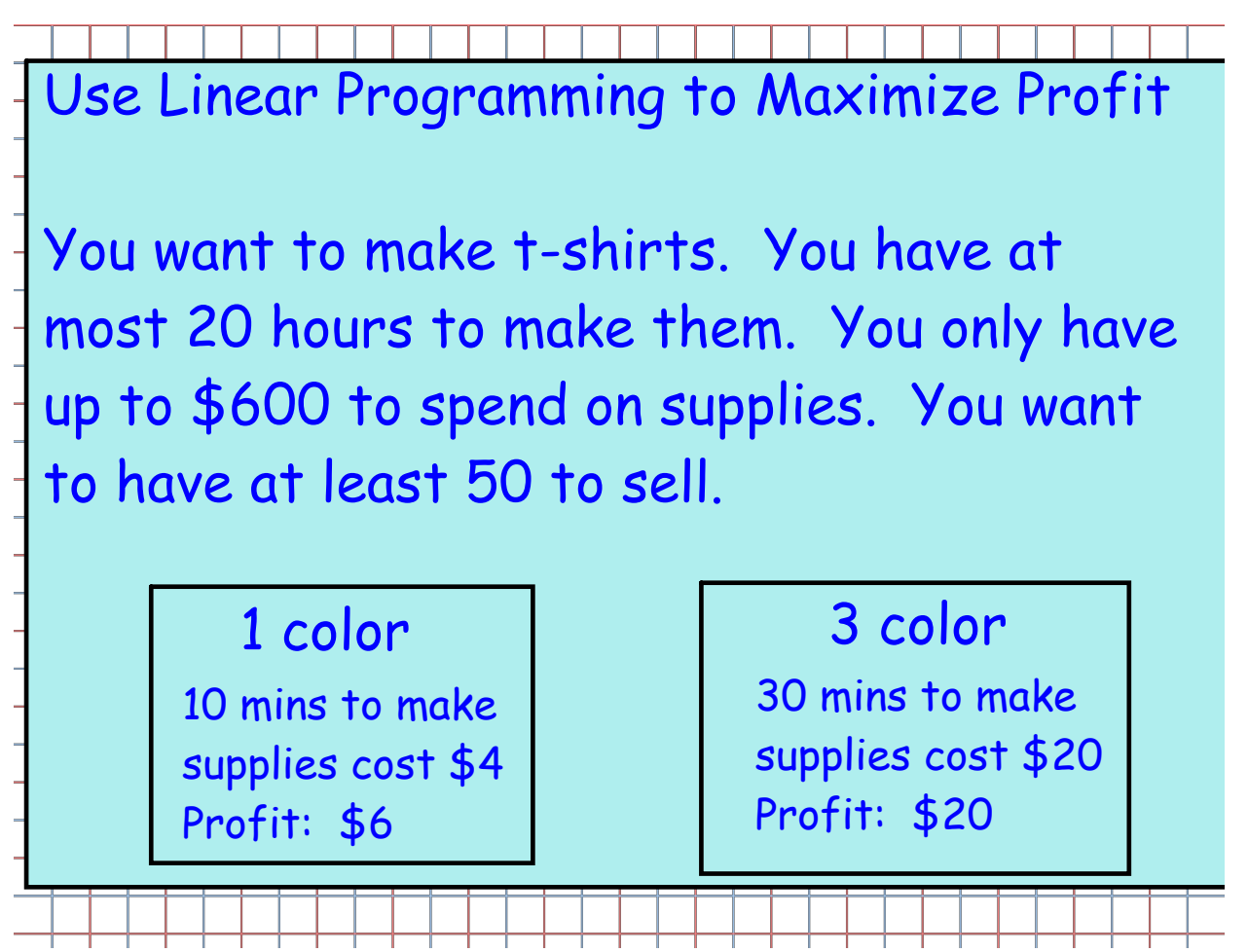

```
Write the system:<br>
\begin{array}{rcl} & & \sqrt{1} \times 120 & \sqrt{600} \\ & & \sqrt{10} \times 180 & \sqrt{100} \\ - & & 10 \times 180 & \sqrt{100} \end{array}\Rightarrow (apply)
  Objective function:
```
 $P = 6x + 20y$ 

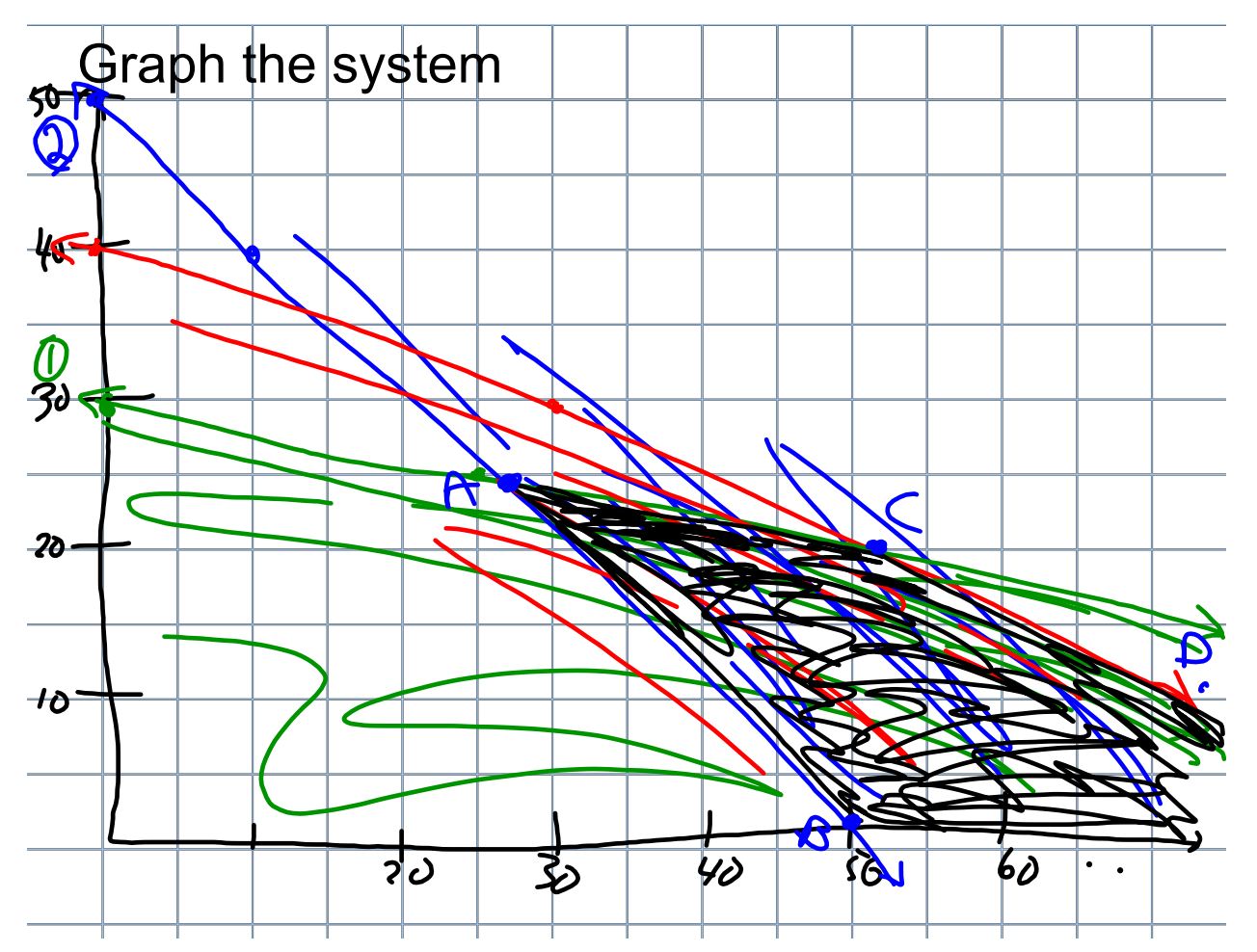

Find the vertices and plug into objective function.

$$
P = 6x + 20y
$$
  
(25,25)=6(25) + 20(25) = \$650  
(50, 0) = \$300  
(75,15) = \$750  
(120,0) = 6(120) + 20(6) = \$200

Hwk: pg. 160 - 162 #10, 12, 15, 16, 18, 20, 25, 26, 36

**5**